## 泰山学院校级公文办理流程

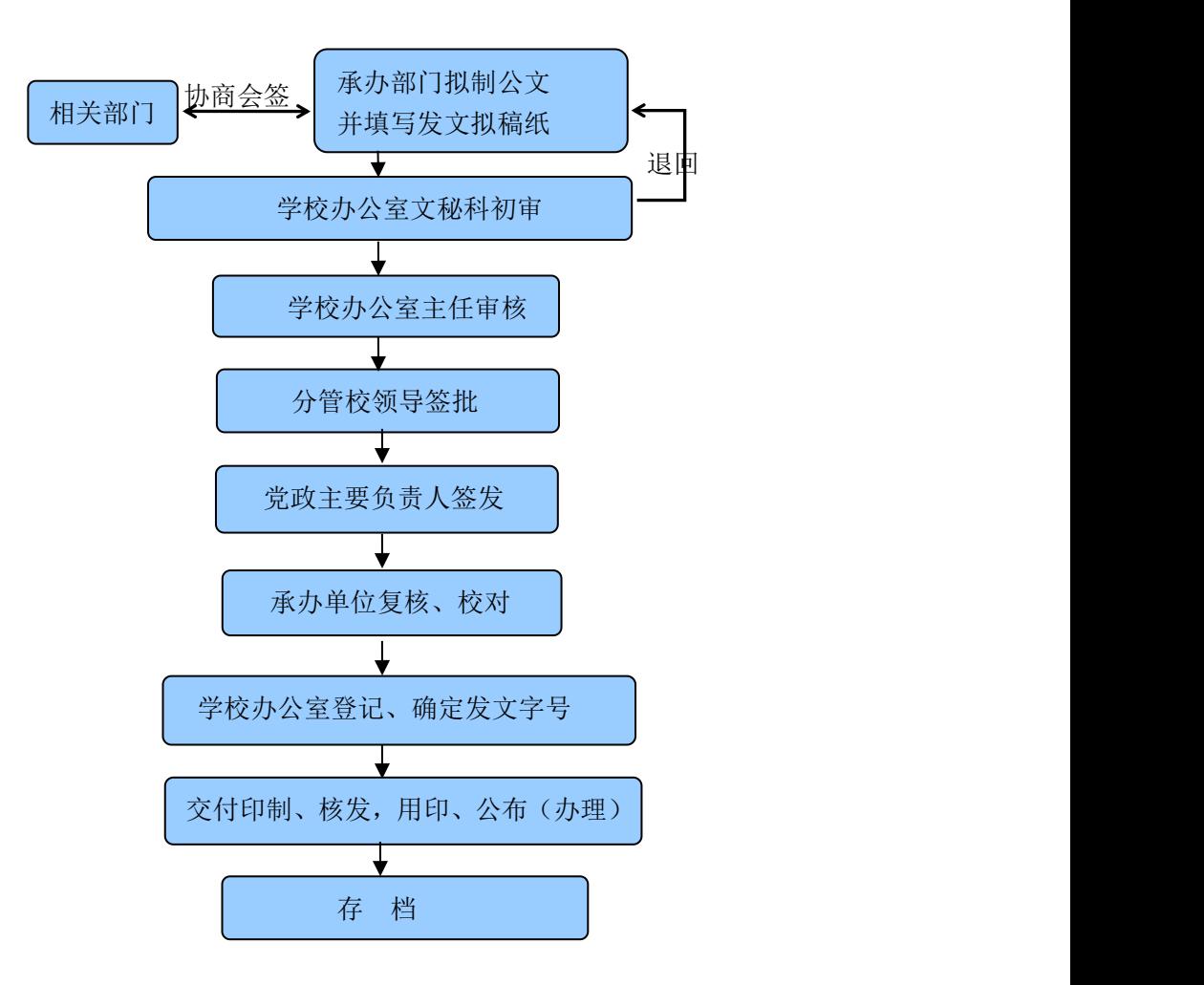